# Device: BMD ATEM

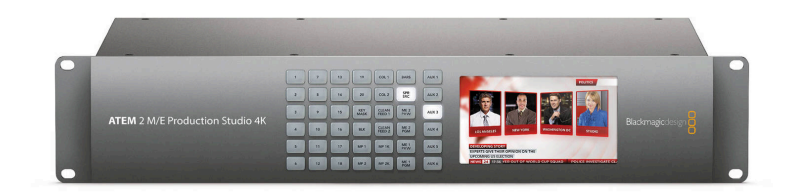

#### Update November 2021

For Atem devices running Fairlight Engine for audio (including the Atem Mini series), it is possible to gain some audio control using the Device Core Options (Alpha) section on the Controller Configuration Page.

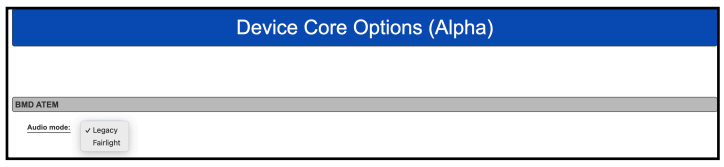

#### Update July 2022

At this time we can not guarantee full support of the Atem Constellation HD 2 M/E. Though it works fine for some customers, it is prone to connectivity and feedback delay issues. We are looking into the problem and have reached out to Blackmagic. This seems to be a common problem with 3rd party integrations for this model due to the way it sends data back to the connected devices.

#### Standalone Firmwares

Please find the latest standalone firmware updates at: [https://www.skaarhoj.com/support/firmware](https://www.skaarhoj.com/support/firmware-updater/)[updater/](https://www.skaarhoj.com/support/firmware-updater/)

For the ATEM-TCP Link on AVR control of ME3 and ME4 is not possible due to memory restrictions. On the Due it works. See examples of ATEM-TCP Link commands at: [https://www.skaarhoj.com/products/atem](https://www.skaarhoj.com/products/atem-tcp-link/)[tcp-link/](https://www.skaarhoj.com/products/atem-tcp-link/) and a list at the end of this manual.

Please notice we do not have a firmware update for the ATEM Proxy yet.

### Controlling BMD Pocket Cinema Camera 4K/6K

Please Notice: The pocket cinema cameras ccu settings are only controllable via the Atem Mini series or when paired with a BMD BiDirectional SDI/HDMI 3G converter.

 To record direct to storage in the camera, you need to enable Record In All Cameras in the Atem Software Control Interface. You will not be able to record to the cameras without also attaching a drive to record from the Atem Mini also. Unfortunately there is no feedback in the protocol to allow for confirmation if the cameras are recording.

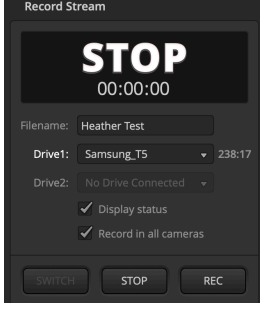

A larger number of functions on the ATEM series of switchers can be controlled from a SKAARHOJ control panel and we have integrated with the ATEM switchers for a long time.

When using the ATEM Device Core our controllers can connect to the ATEM Switcher directly without the need of running ATEM Software Control Panel on your computer. But you can, and any change made either way will be reflected on each device.

You can connect to multiple ATEM Switchers from the same SKAARHOJ interface but limitations apply. The different ATEM Switchers varies in how many clients can be connected at the same time. For details see<https://www.youtube.com/watch?v=ApYouYfX5G4>

Please notice the ATEM Switchers are very picky as to latency for connected clients. Ensure a stable and fast network. If using VPN or other long distance network solutions latency may be too high and connection will not be established.

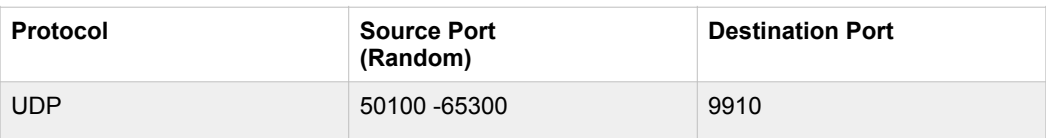

#### Connection

When a SKAARHOJ controller have successfully connected to the ATEM the serial monitor will report: *ATEM has initialized*

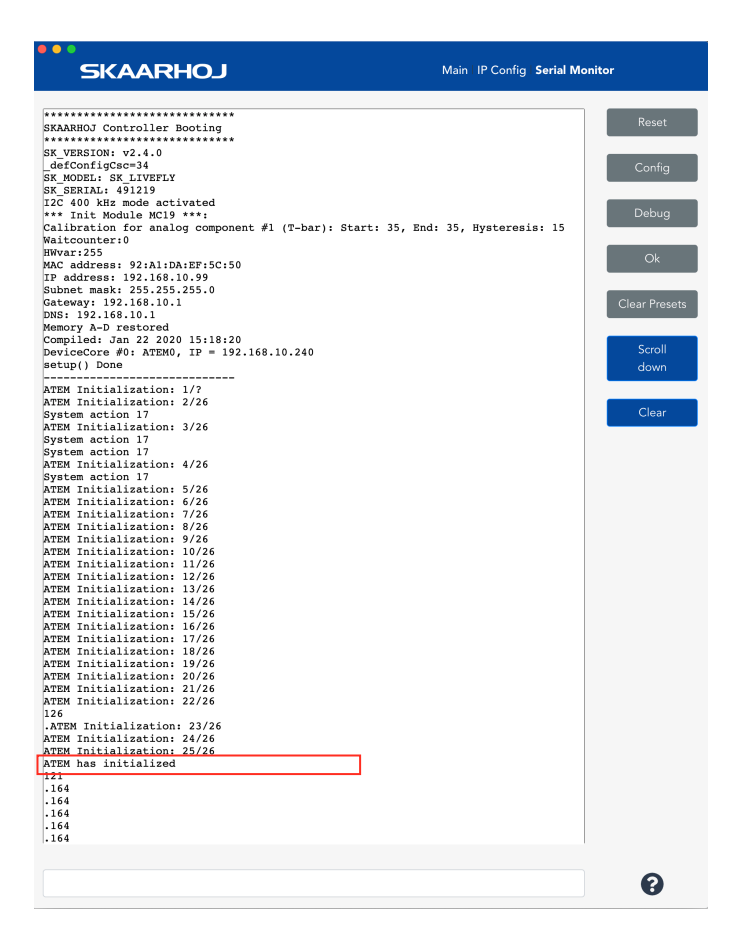

If the SKAARHOJ controller is unable to locate the ATEM on the network the serial monitor will report: *.Connection to ATEM Switcher has timed out - reconnecting! Continuously connecting to ATEM switcher on IP 192.168.10.240*

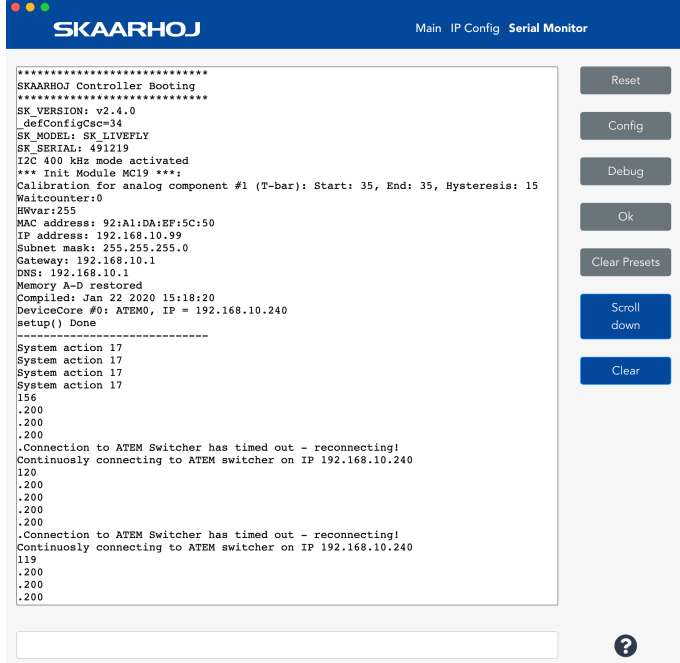

### **About ATEM Audio, Video and Camera Sources**

Whenever you can select audio, video and camera sources you will find special options in the drop down:

- Whenever you see "Mem A"-"Mem L" it means the source selected will be the one from the list which the given memory register value currently points to, starting the counting from zero. For example, if Mem A is41, the source will be "Bars" because its element number 42 in the list (and the first element, "Black", has number 0).
- For video sources, selecting AUX1-40 means the source will be whatever source is currently on AUX1-40. This will be dynamically evaluated.
- For video sources, selecting MVx/y means the source will be whatever source is currently on the multiviewer "x" (1-4) in window number "y". This will be dynamically evaluated.
- For camera sources, "Mem A"-"Mem L" will not point to the list, but simply refer to the camera number.

#### **Device Configurations**

Device configuration options exist:

- Index 0: **Sensor Gain / Camera Gain Setting Range**
	- $-$  If "0" = default
	- If "1" = Extended -12dB/12dB Range (-12, -6, 0, 6, 12)
	- $-$  If "2" = Original 0db/18dB Range (0, 6, 12, 18)

#### Example:

Enabling "Sensor Gain / Camera Gain Setting Range" with the extended could look like this device configuration code: "D0:0=1" where the general form would be "Dx:0=1" where "x" is the number of the device core as installed on the controller (starting with zero for the first device core).

To confirm that a device configuration is in fact detected by the controller, please check it out on the serial monitor where it will be mentioned:

```
Memory A-D restored
Compiled: Dec 18 2017 15:17:32
DeviceCore #0: ATEMO, IP = 192.168.10.240
ATEM: Extended CCU Sensor gain range
setup() Done
Sending connect packet to ATEM switcher on IP 192.168.10.240 from port
55548
ATEM _hasInitialized = TRUE
171
```
Example: If the ATEM device core is the first like below:

#### **Device Cores**

.<br>vou can see the currently enabled device support on your controller. You can add and delete device cores in accordance with vo requirements up to a maximum of 14 devices. To understand the development states Mature, Beta, Alpha and Planned (as well as Pro and Planned actions), please check out the device core support page For general documentation, please see the UniSketch Manual and System Actions Manual User configuration #2  $\star$ **BMD ATEM RMD** BlackMagic Design ATEM Switcher series, all models, Comprehensive list of ATEM features supported including various meta featu but the property of the controllers. This is recommended for the experts and advanced users. Connection to the ATEM switcher is via Pumper interest in the controllers. This is recommended for the experts and advanced users **Committee Street** Add another device  $\star$ 

Then settings the extended rage would be set by this configuration under "Manage Media" on [cores.skaarhoj.com:](http://cores.skaarhoj.com)

#### **Device Core Options**

Some device cores support additional options that can be defined through this text field. Please refer to the manual for the particular device core for details.

 $D0:0=1$ 

An excerpt of the actions in the ATEM Device Core

**BMD ATEM: Program Src BMD ATEM: Preview Src BMD ATEM: Prv/Prg Src BMD ATEM: AUX Output Src BMD ATEM: Upstream Keyer BMD ATEM: Upstream Keyer Fill BMD ATEM: Upstream Keyer Key BMD ATEM: Upstream Kever Type BMD ATEM: Downstream Keyer BMD ATEM: Downstream Keyer Fill BMD ATEM: Downstream Keyer Key BMD ATEM: Downstream Keyer Tie BMD ATEM: MP Still BMD ATEM: Cut BMD ATEM: Auto BMD ATEM: FTB BMD ATEM: Transition Style BMD ATEM: Transition Pos BMD ATEM: Transition Preview BMD ATEM: Next Transition BMD ATEM: Play Macro BMD ATEM: Audio BMD ATEM: Audio Volume BMD ATEM: Audio Balance BMD ATEM: Audio Levels BMD ATEM: Transition Rate BMD ATEM: Stream/Record BMD ATEM: Focus BMD ATEM: Iris** BMD ATEM: Iris (f-stop) **BMD ATEM: Sensor Gain BMD ATEM: Shutter BMD ATEM: White Balance BMD ATEM: Auto White Balance BMD ATEM: Lift BMD ATEM: Gamma BMD ATEM: Gain BMD ATEM: Hue BMD ATEM: Contrast BMD ATEM: Saturation BMD ATEM: Bars BMD ATEM: Detail BMD ATEM: CCU Settings BMD ATEM: PT Drive BMD ATEM: PT Preset BMD ATEM: Reset BMD ATEM: Video Tally BMD ATEM: Audio Tally BMD ATEM: PIP BMD ATEM: Digital Zoom BMD ATEM: DVE Size BMD ATEM: DVE Position BMD ATEM: DVE Border BMD ATEM: DVE Fill Source BMD ATEM: DVE Adjust BMD ATEM: DVE PTZ BMD ATEM: DVE Preset BMD ATEM: Audio Peaks BMD ATEM: Zoom BMD ATEM: SuperSource Fill BMD ATEM: SuperSource Adjust BMD ATEM: Hold Group Default BMD ATEM: AUX Follow Program BMD ATEM: Camera Select BMD ATEM: MemGroup Autorouter BMD ATEM: Coarse Scale BMD ATEM: Video Mode** BMD ATEM: Push data

### This is a table of actions for Blackmagic Design ATEM Switchers

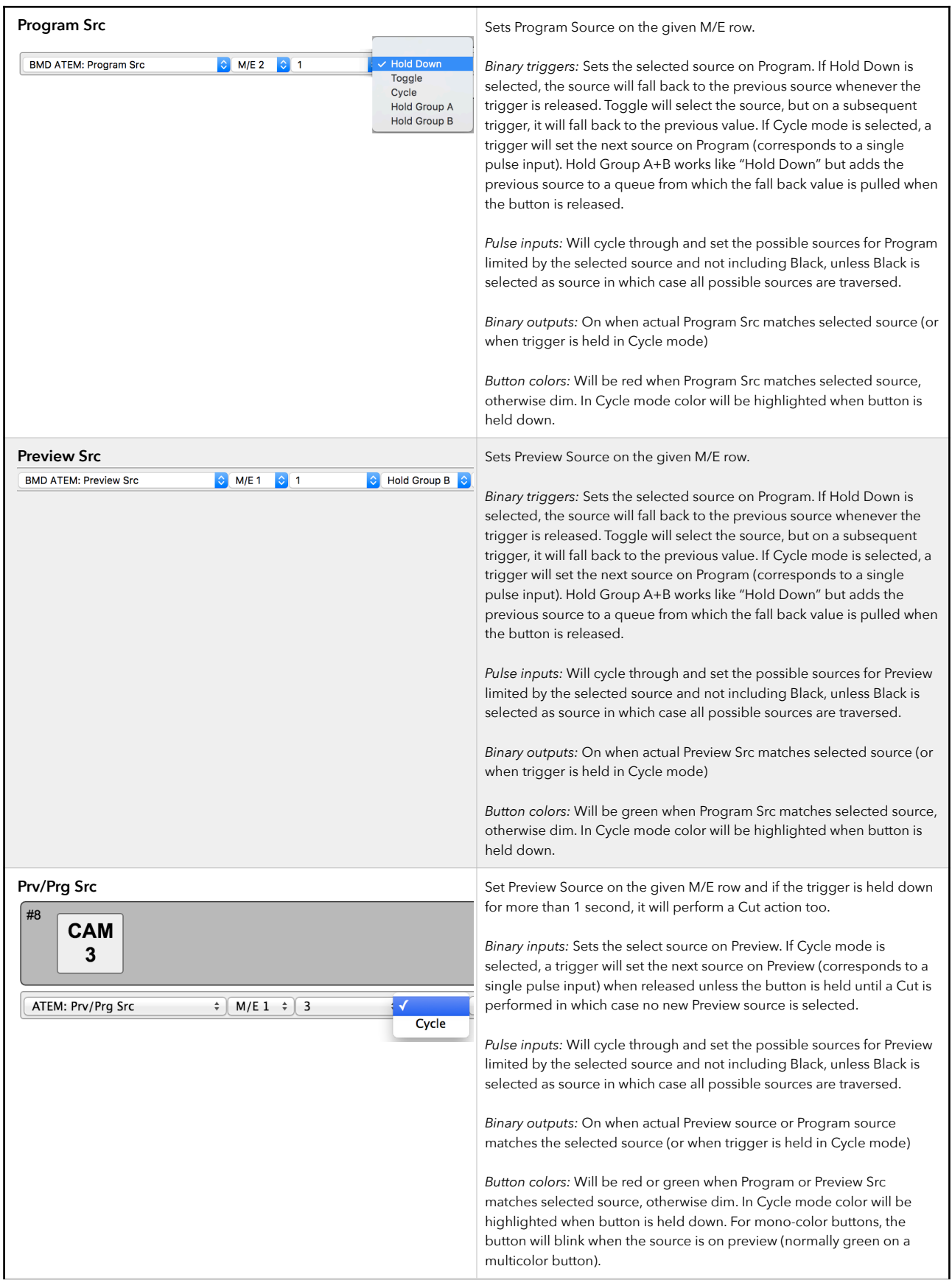

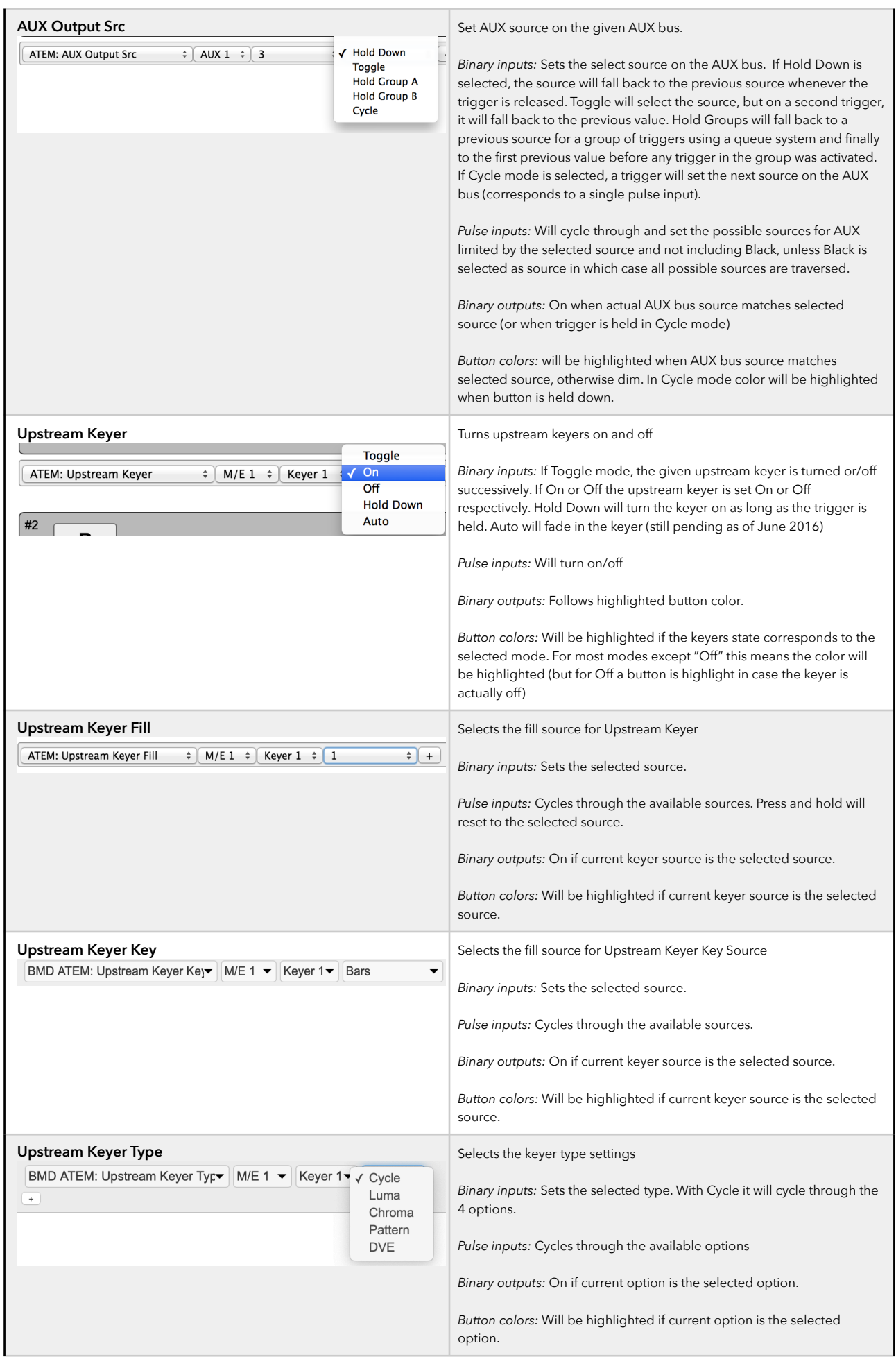

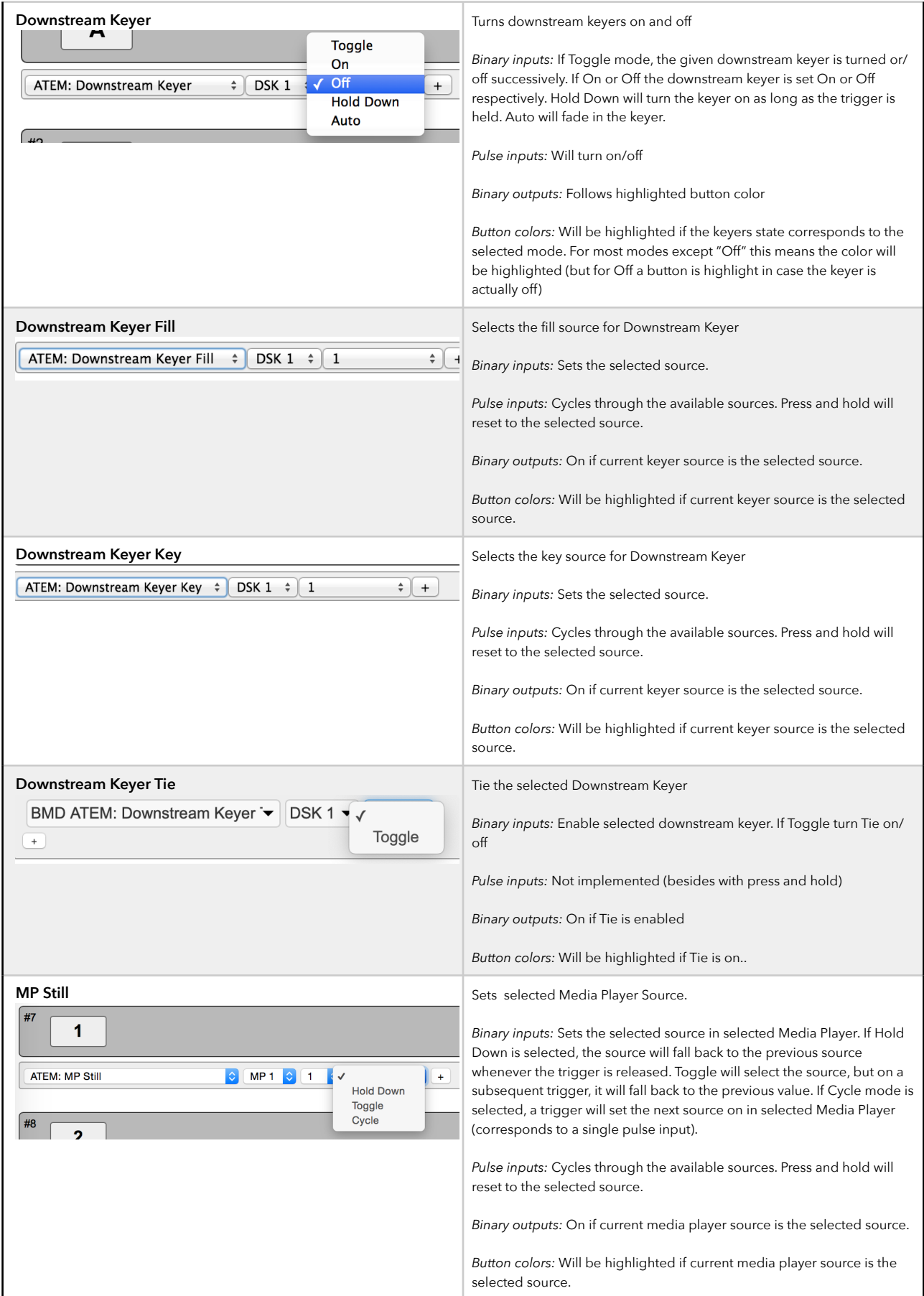

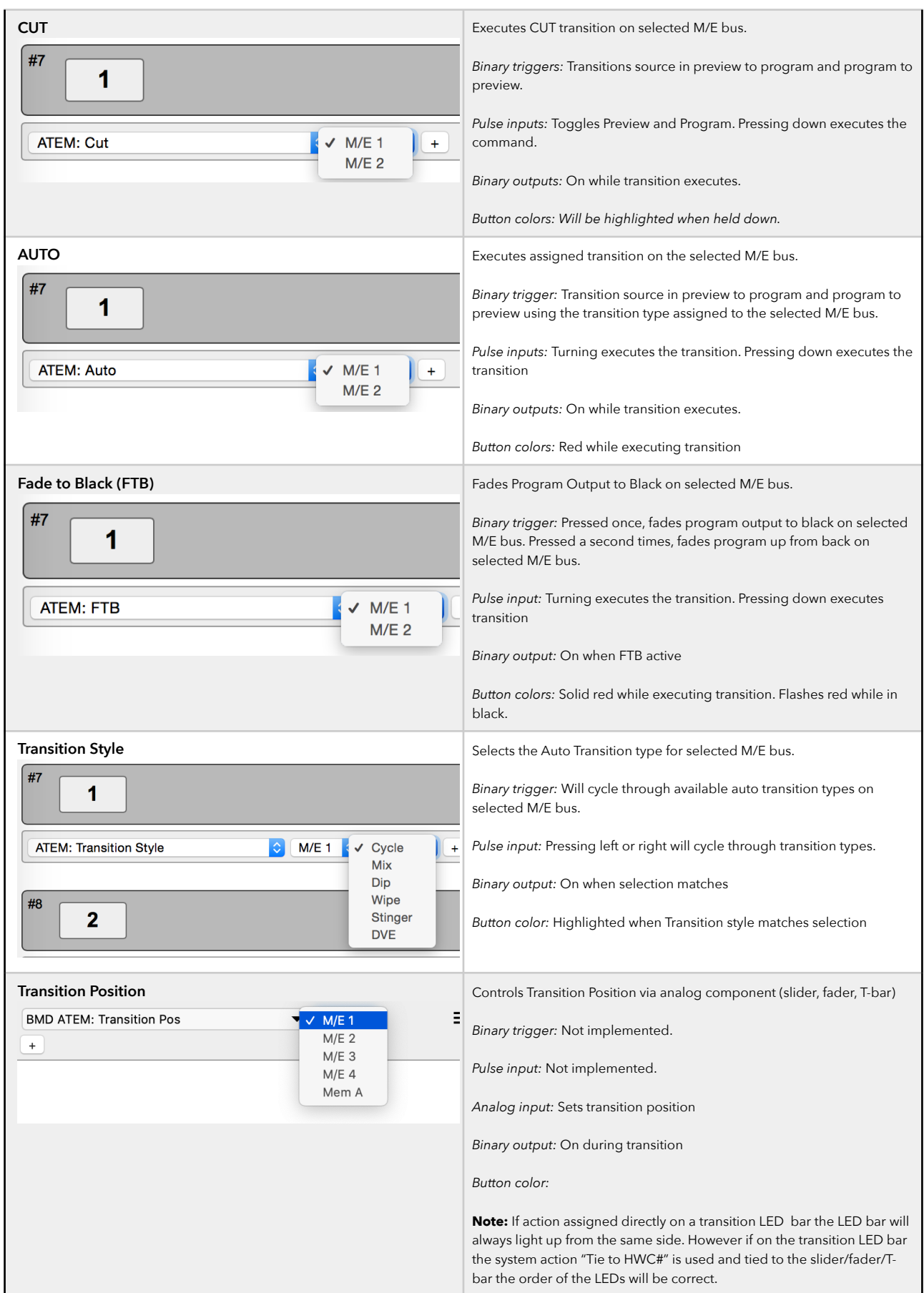

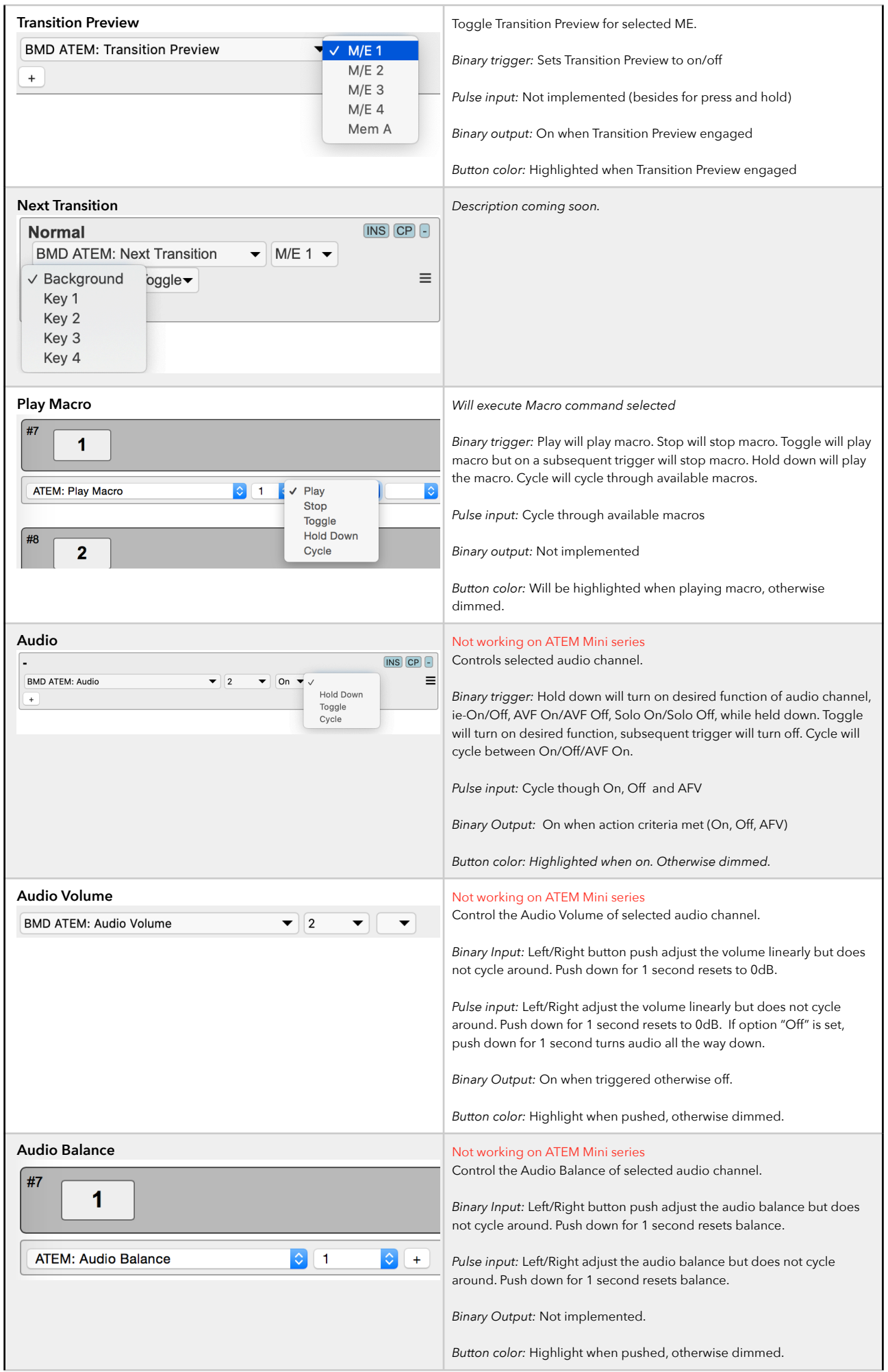

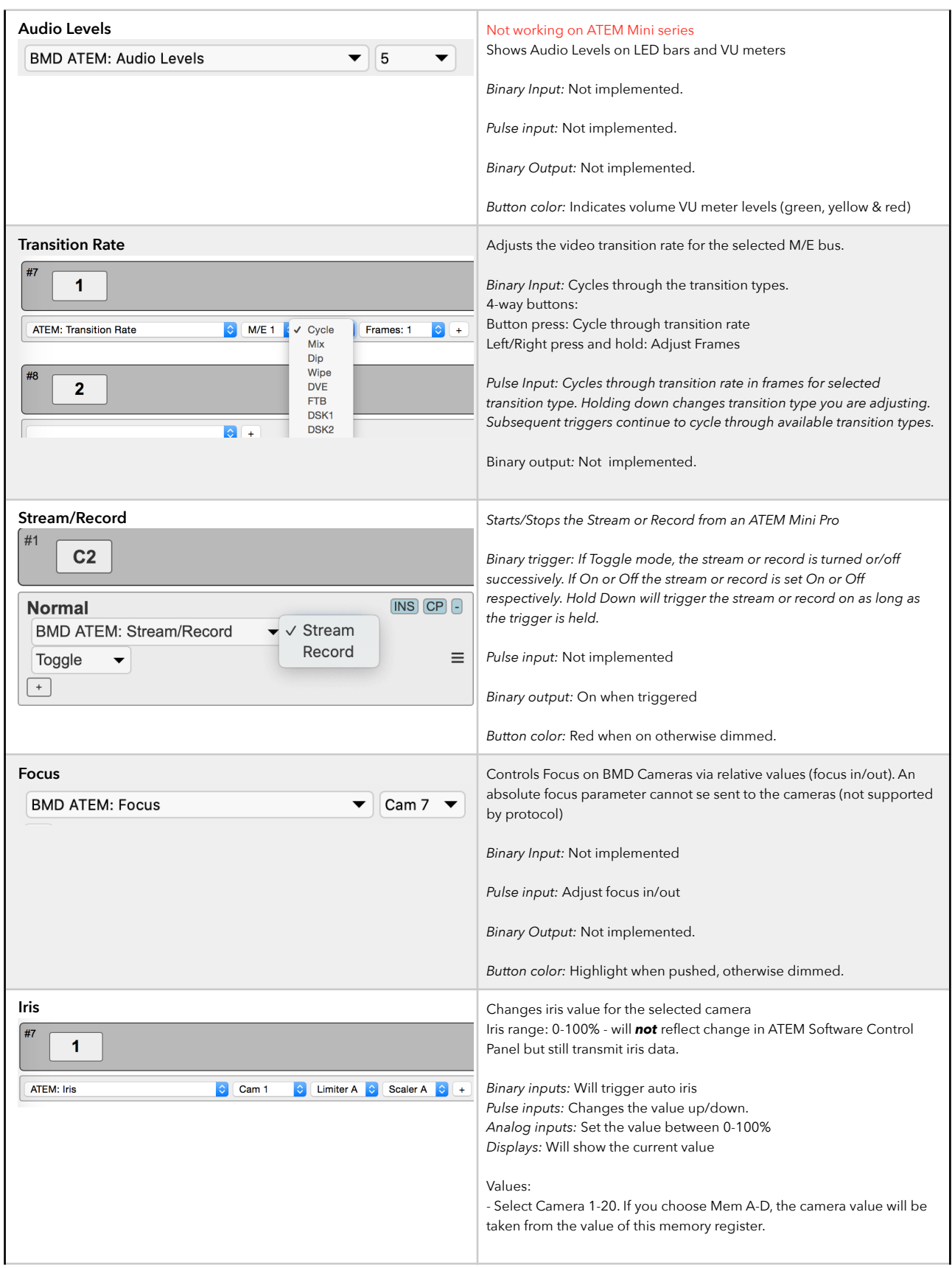

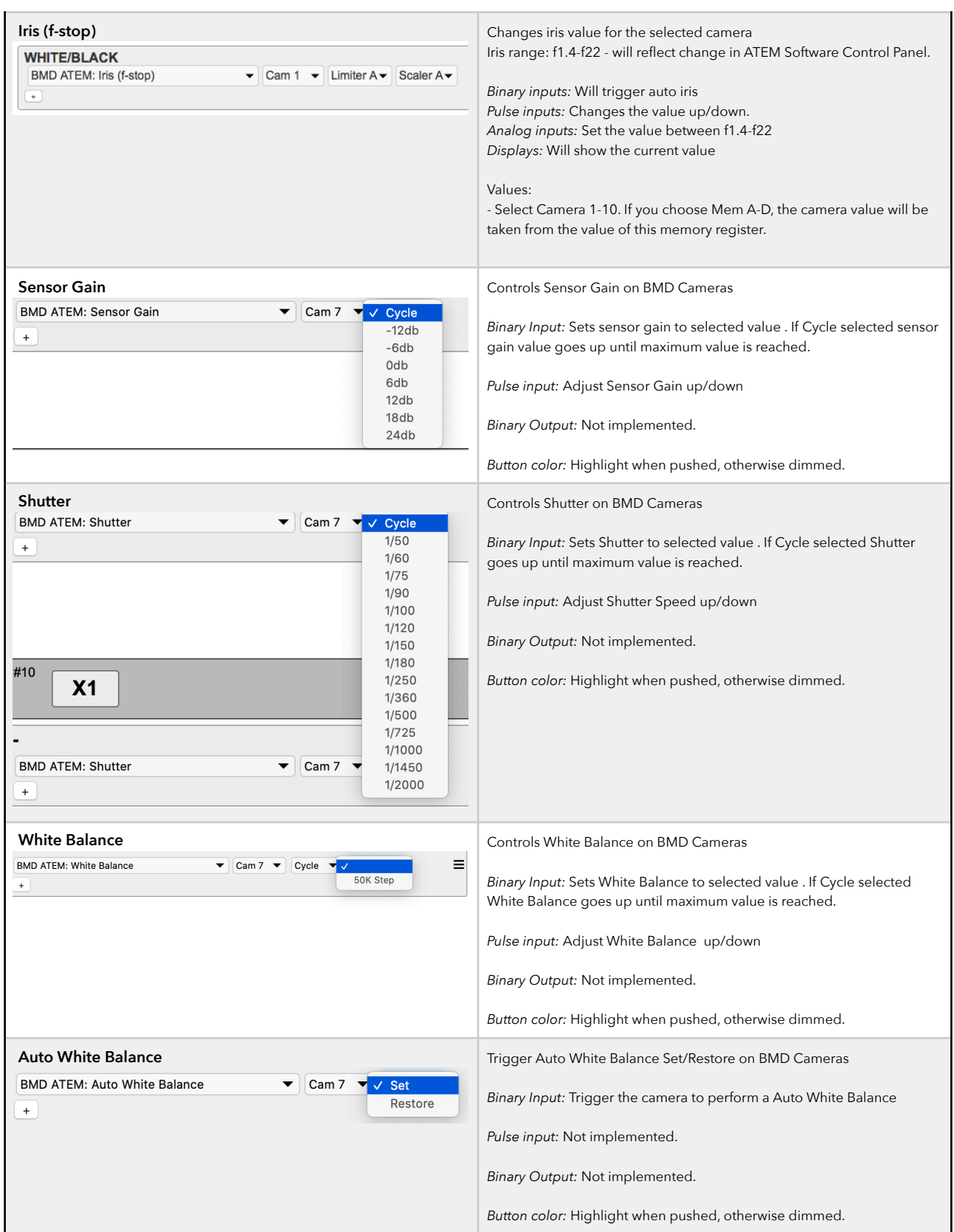

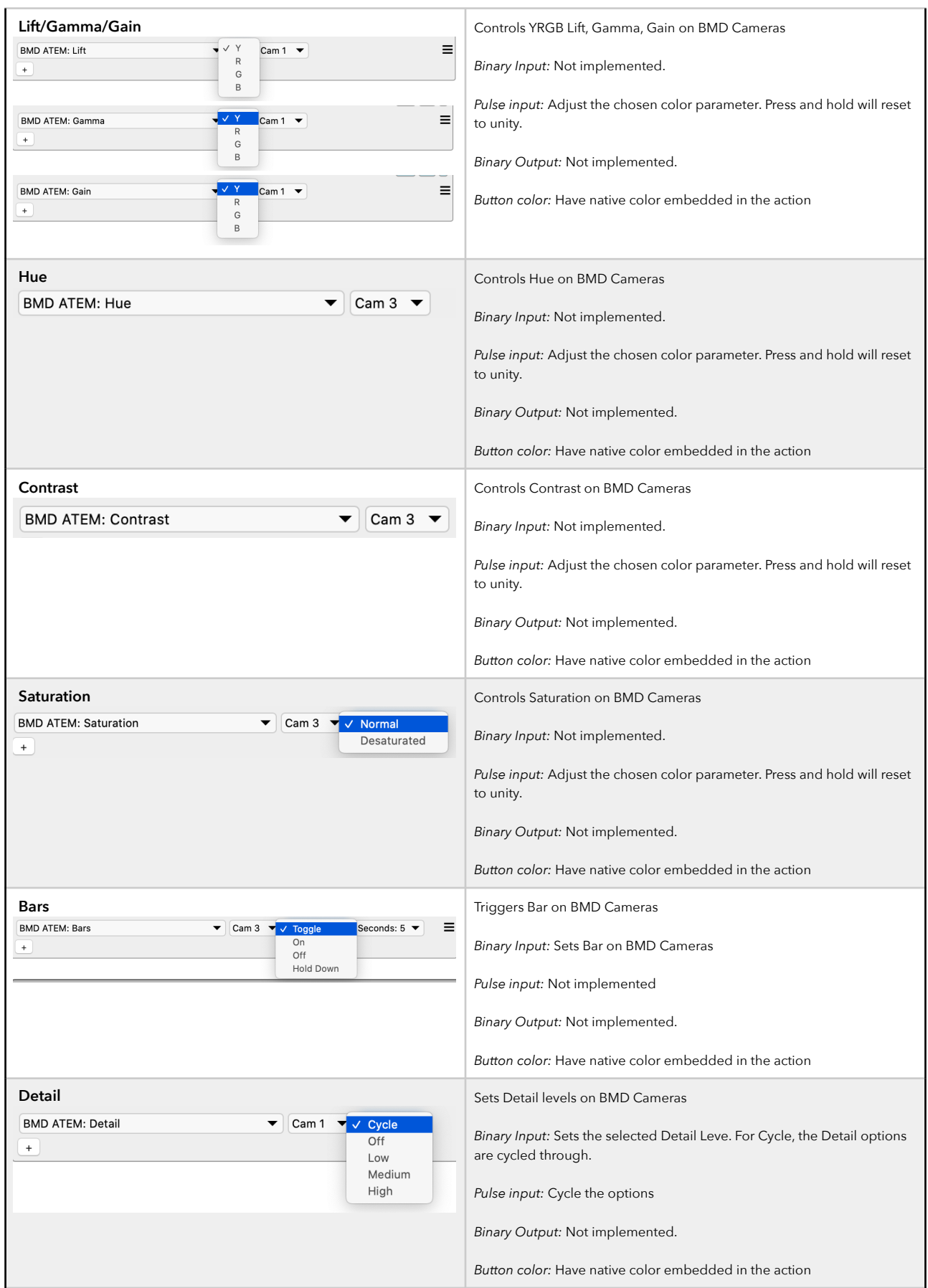

![](_page_14_Picture_163.jpeg)

![](_page_15_Picture_120.jpeg)

![](_page_16_Picture_109.jpeg)

![](_page_17_Picture_134.jpeg)

![](_page_18_Picture_11.jpeg)

#### Extract of ATEM-TCP Link commands

AtemConnected, InputLongName, InputShortName, InputAvailability, InputMEAvailability, MultiViewerInputVideoSource, ProgramInputVideoSource, PreviewInputVideoSource, TransitionStyle, TransitionNextTransition, TransitionStyleNext, TransitionNextTransitionNext, TransitionInTransition, TransitionFramesRemaining, TransitionPosition, TransitionMixRate, TransitionDipRate, TransitionDipInput, TransitionWipeRate, TransitionWipePattern, TransitionWipeWidth, TransitionWipeFillSource, TransitionWipeSymmetry, TransitionWipeSoftness, TransitionWipePositionX, TransitionWipePositionY, TransitionWipeReverse, TransitionWipeFlipFlop, TransitionDVERate, TransitionDVEStyle, TransitionDVEFillSource, TransitionDVEKeySource, TransitionDVEEnableKey, TransitionDVEPreMultiplied, TransitionDVEClip, TransitionDVEGain, TransitionDVEInvertKey, TransitionDVEReverse, TransitionDVEFlipFlop, KeyerOnAirEnabled, KeyerType, KeyerFlyEnabled, KeyerFillSource, KeyerKeySource, KeyerMasked, KeyerTop, KeyerBottom, KeyerLeft, KeyerRight, KeyDVESizeX, KeyDVESizeY, KeyDVEPositionX, KeyDVEPositionY, KeyDVERotation, KeyDVEBorderEnabled, KeyDVEShadow, KeyDVEBorderBevel, KeyDVEBorderOuterWidth, KeyDVEBorderInnerWidth, KeyDVEBorderOuterSoftness, KeyDVEBorderInnerSoftness, KeyDVEBorderBevelSoftness, KeyDVEBorderBevelPosition, KeyDVEBorderOpacity, KeyDVEBorderHue, KeyDVEBorderSaturation, KeyDVEBorderLuma, KeyDVELightSourceDirection, KeyDVELightSourceAltitude,

KeyDVEMasked, KeyDVETop, KeyDVEBottom, KeyDVELeft, KeyDVERight, KeyDVERate, DownstreamKeyerFillSource, DownstreamKeyerKeySource, DownstreamKeyerTie, DownstreamKeyerRate, DownstreamKeyerPreMultiplied, DownstreamKeyerClip, DownstreamKeyerGain, DownstreamKeyerInvertKey, DownstreamKeyerMasked, DownstreamKeyerTop, DownstreamKeyerBottom, DownstreamKeyerLeft, DownstreamKeyerRight, DownstreamKeyerOnAir, DownstreamKeyerInTransition, DownstreamKeyerIsAutoTransitioning, DownstreamKeyerFramesRemaining, FadeToBlackRate, FadeToBlackStateFullyBlack, FadeToBlackStateInTransition, FadeToBlackStateFramesRemaining, AuxSourceInput, CameraControlIris, CameraControlIrisf, CameraControlFocus, CameraControlGain, CameraControlWhiteBalance, CameraControlSharpeningLevel, CameraControlZoomNormalized, CameraControlZoomSpeed, CameraControlColorbars, CameraControlLiftR, CameraControlGammaR, CameraControlGainR, CameraControlLumMix, CameraControlHue, CameraControlShutter, CameraControlLiftG, CameraControlGammaG, CameraControlGainG, CameraControlContrast, CameraControlSaturation, CameraControlLiftB, CameraControlGammaB, CameraControlGainB, CameraControlLiftY, CameraControlGammaY, CameraControlGainY, MediaPlayerSourceType, MediaPlayerSourceStillIndex, MediaPlayerSourceClipIndex, MediaPlayerStillFilesIsUsed, MediaPlayerStillFilesFileName, MacroRunStatusState, MacroRunStatusIsLooping, MacroRunStatusIndex, MacroPropertiesIsUsed, MacroPropertiesName, SuperSourceFillSource, SuperSourceKeySource, SuperSourceForeground, SuperSourcePreMultiplied, SuperSourceClip, SuperSourceGain, SuperSourceInvertKey, SuperSourceBorderEnabled, SuperSourceBorderBevel,

SuperSourceBorderOuterWidth, SuperSourceBorderInnerWidth, SuperSourceBorderOuterSoftness, SuperSourceBorderInnerSoftness, SuperSourceBorderBevelSoftness, SuperSourceBorderBevelPosition, SuperSourceBorderHue, SuperSourceBorderSaturation, SuperSourceBorderLuma, SuperSourceLightSourceDirection, SuperSourceLightSourceAltitude, SuperSourceBoxParametersEnabled, SuperSourceBoxParametersInputSource, SuperSourceBoxParametersPositionX, SuperSourceBoxParametersPositionY, SuperSourceBoxParametersSize, SuperSourceBoxParametersCropped, SuperSourceBoxParametersCropTop, SuperSourceBoxParametersCropBottom, SuperSourceBoxParametersCropLeft, SuperSourceBoxParametersCropRight, AudioMixerInputMixOption, AudioMixerInputVolume, AudioMixerInputBalance, AudioMixerMasterVolume, AudioMixerMonitorMonitorAudio, AudioMixerMonitorVolume, AudioMixerMonitorMute, AudioMixerMonitorSolo, AudioMixerMonitorSoloInput, AudioMixerMonitorDim, AudioMixerLevelsSources, AudioMixerLevelsMasterLeft, AudioMixerLevelsMasterRight, AudioMixerLevelsMasterPeakLeft, AudioMixerLevelsMasterPeakRight, AudioMixerLevelsMonitor, AudioMixerLevelsSourceOrder, AudioMixerLevelsSourceLeft, AudioMixerLevelsSourceRight, AudioMixerLevelsSourcePeakLeft, AudioMixerLevelsSourcePeakRight, AudioMixerTallySources, AudioMixerTallyAudioSource, AudioMixerTallyIsMixedIn, TallyBySourceSources, TallyBySourceVideoSource, TallyBySourceTallyFlags, performCutME, performAutoME, performDownstreamKeyerAutoKeyer, performFadeToBlackME, CameraControlAutoFocus, CameraControlAutoIris, CameraControlResetAll, MacroAction, MacroRunChangePropertiesLooping, AudioLevelsEnable,